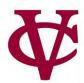

# Lists

CMPU 101 – Problem Solving and Abstraction

Peter Lemieszewski

#### Introducing: lists

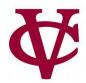

.row-n gives us a row in a table...

How can we access all the elements in one column?

A: get-column

Example:

student-data-cleaned.get-column("house")

[list: "OTHER", "Main", "Strong", ...]

| timestamp                          | house      | stem-<br>level | sleep-<br>hours | schoolwork-<br>hours | student-<br>athlete |
|------------------------------------|------------|----------------|-----------------|----------------------|---------------------|
| "2/09/2022 19:03:33"               | "OTHER"    | 6              | 4               | 10                   | false               |
| "2/09/2022 20:00:52"               | "Main"     | 10             | 4               | 7                    | true                |
| "2/09/2022 20:36:00"               | "Main"     | 8              | 9               | 6                    | true                |
| "2/10/2022 00:15:17"               | "Strong"   | 3              | 5               | 7                    | false               |
| "2/10/2022 13:49:27"               | "OTHER"    | 8              | 8               | 5                    | true                |
| "2/10/2022 13:53:12"               | "Davison"  | 1              | 7               | 7                    | false               |
| "2/10/2022 14:05:47"               | "Josselyn" | 7              | 7               | 5                    | false               |
| "2/10/2022 14:06:22"               | "Strong"   | 7              | 8               | 6                    | false               |
| "2/10/2022 14:26:46"               | "Jewett"   | 9              | 6               | 5                    | false               |
| "2/10/2022 14:35:15"               | "OTHER"    | 9              | 7               | 6                    | true                |
| Click to show the remaining 23 row |            |                |                 |                      |                     |

#### Introducing: lists for student data

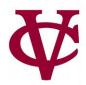

```
houses = [list: "Main", "Strong", "Raymond",
 "Davison", "Lathrop", "Jewett", "Josselyn",
 "Cushing", "Noyes"]
fun normalize-house(house :: String) -> String:
 doc: "Return one of the nine Vassar houses or 'Other'"
 ff L.member(houses, house):
                                                                                      houses, pictorally
  house
 else:
  "Other"
 end
where:
 normalize-house("Main") is "Main"
 normalize-house("Offcampus") is "Other"
end
```

#### Using Lists

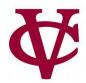

- To work with lists, we *import* the library and we give it a special name -L-
- Avoids conflicts between the names of functions that work with lists and (other) existing functions:
  - import lists as L
  - If you forget the import statement you'll see:

```
The identifier <u>L</u> is unbound:

| definitions://:80:14-80:15 |
| 81 with-subs = L.map(substitute-word, t)
| It is <u>used</u> but not previously defined.
```

# Let's play a game!

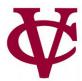

- Mad Libs
  - Given a part of speech (noun, verb, etc.) create a random word that fits
  - Then, a sentence requiring that part of speech is shown, with that word!
  - In doing so we create a hilarious sentence!

An example: Plural-Noun

Answer: Rocks

# Let's play a game!

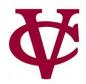

- Mad Libs
  - Given a part of speech (noun, verb, etc.) create a random word that fits
  - Then, a sentence requiring that part of speech is shown, with that word!
  - In doing so we create a hilarious sentence!
- An example: Plural-Noun
  - Answer: Rocks
- The sentence:
  - We saw many Plural-Noun on vacation this summer!
- Becomes:
  - We saw many Rocks on vacation this summer!

#### Plural-Noun

Plural-Noun

#### Plural-Noun

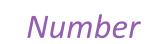

Plural-Noun

Noun

Noun Noun Noun

**Body-Part** 

*Alphabet-Letter* 

Plural-Noun

Plural-Noun Plural-

Noun

Body-Part Body-Part

*Adjective* 

Noun

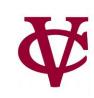

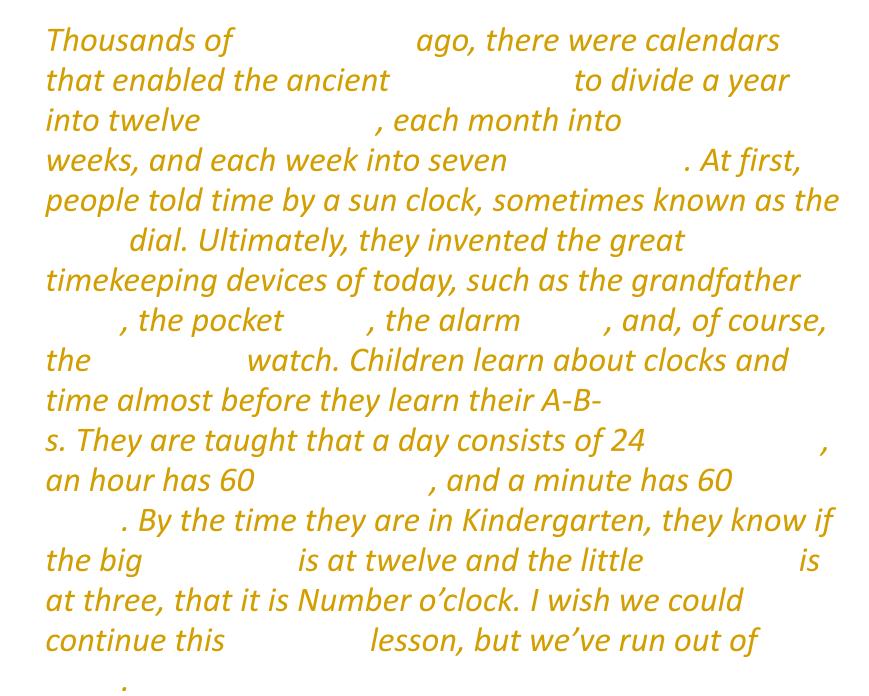

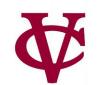

#### Q: How can we represent text?

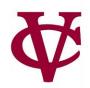

template = "Thousands of Plural-Noun ago, there were calendars that enabled the ancient Plural-Noun to divide a year into twelve Plural-Noun, each month into Number weeks, and each week into seven Plural-Noun. At first, people told time by a sun clock, sometimes known as the Noun dial. Ultimately, they invented the great timekeeping devices of today, such as the grandfather Noun, the pocket Noun, the alarm Noun, and, of course, the Body-Part watch. Children learn about clocks and time almost before they learn their A-B- Alphabet-Letter s. They are taught that a day consists of 24 Plural-Noun, an hour has 60 Plural-Noun, and a minute has 60 Plural-Noun. By the time they are in Kindergarten, they know if the big Body-Part is at twelve and the little Body-Part is at three, that it is Number o'clock. I wish we could continue this Adjective lesson, but we've run out of Noun."

#### A: As a *list* of words!

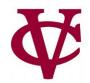

```
template = "Thousands of Plural-Noun ago, ..."
```

```
template-words = string-split-all(template, " ")
```

#### >>> template-words

```
[list: "Thousands", "of", "Plural-Noun", "ago", ...]
```

#### From the documentation

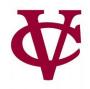

```
Searches for string-to-split-on in order containing and
```

If it is found, it returns a List, whose elements are the portions of the string that appear in between occurences of string-to-split-on. A match at the beginning or end of the string will add an empty string to the beginning or end of the list, respectively. The empty string matches in between every pair of characters.

#### **Examples:**

#### check:

```
string-split-all("string", "not found") is [list: "string"]
  string-split-all("a-b-c", "-") is [list: "a", "b", "c"]
  string-split-all("split on spaces", " ") is [list: "split", "on", "spaces"]
  string-split-all("explode", "") is [list: "e", "x", "p", "l", "o", "d", "e"]
  string-split-all("bananarama", "na") is [list: "ba", "", "rama"]
  string-split-all("bananarama", "a") is [list: "b", "n", "n", "r", "m", ""]
end
```

#### From the documentation

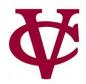

```
string-split-all :: (original-string :: String, string-to-split-on :: String)
-> List<String>
```

Searches for string-to-split-on in original-string. If it is not found, returns a List containing original-string as its single element.

If it is found, it returns a List, whose elements are the portions of the string that appear in between occurences of string-to-split-on. A match at the beginning or end of the string will add an empty string to the beginning or end of the list, respectively. The empty string matches in between every pair of characters.

#### **Examples:**

#### check:

```
string-split-all("string", "not found") is [list: "string"]
string-split-all("a-b-c", "-") is [list: "a", "b", "c"]
string-split-all("split on spaces", " ") is [list: "split", "on", "spaces"]
string-split-all("explode", "") is [list: "e", "x", "p", "l", "o", "d", "e"]
string-split-all("bananarama", "na") is [list: "ba", "", "rama"]
string-split-all("bananarama", "a") is [list: "b", "n", "n", "r", "m", ""]
end
```

#### We now return you to our list of words

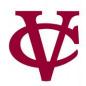

```
template = "Thousands of Plural-Noun ago, ..."
```

```
template-words = string-split-all(template, " ")
#shout out to "Plural-Noun"
```

#### >>> template-words

```
[list: "Thousands", "of", "Plural-Noun", "ago", ...]
```

#### We now return you to our list of words

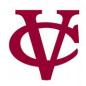

```
template = "Thousands of Plural-Noun ago, ..."
```

```
template-words = string-split-all(template, " ")
#shout out to "Plural-Noun"
```

#### >>> template-words

```
[list: "Thousands", "of", "Plural-Noun", "ago", ...]
```

# Let's diagram what we want to do

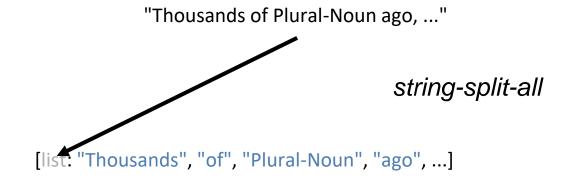

# From "Plural-Noun" to "gazebos"

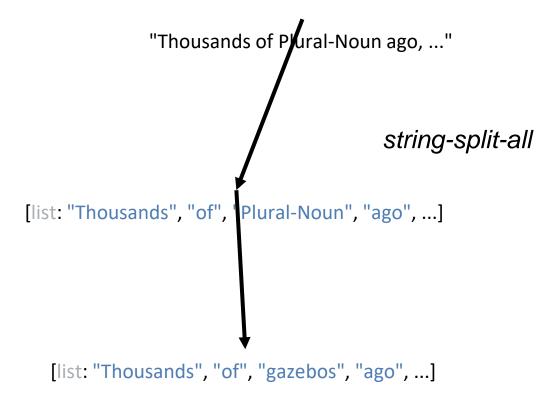

Something like transform-column but for lists

# From "Plural-Noun" to "gazebos"

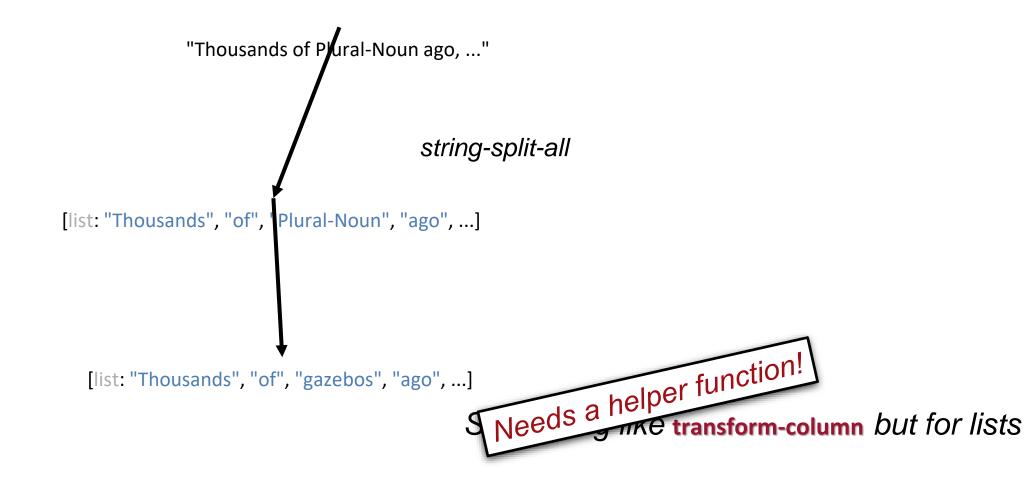

#### substitute-word does what we want

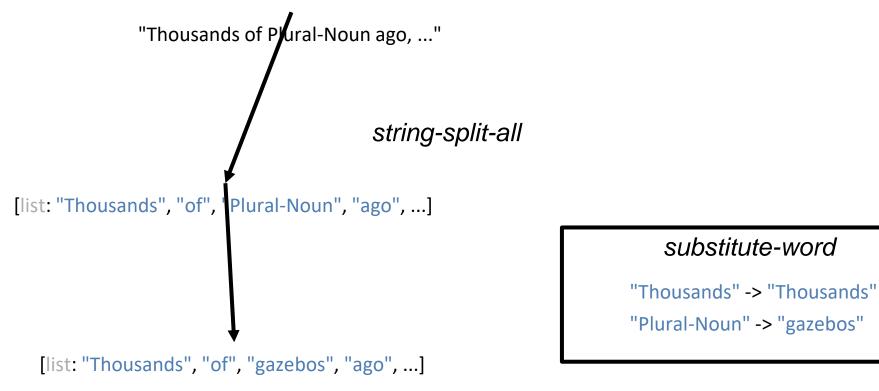

Something like transform-column but for lists

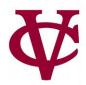

• How can we represent a text?

# Let's write the helper function substitute-word

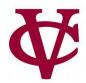

```
fun substitute-word(w :: String) -> String:
  doc: "Substitute a random word if w is a category"
  ...
  where:
  substitute-word("Thousands") is "Thousands"
  substitute-word("Plural-Noun") is ...
end
```

#### Just one question – what word should we use?

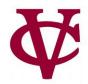

```
fun substitute-word(w :: String) -> String:
  doc: "Substitute a random word if w is a category"
  ...
  where:
  substitute-word("Thousands") is "Thousands"
  substitute-word("Plural-Noun") is ...
end
```

### Well, we know what word it isn't (is-not)!

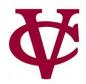

#### Getting closer...

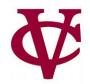

```
plural-nouns = [list: "gazebos", "avocados", "pandas"]
fun substitute-word(w :: String) -> String:
 doc: "Substitute a random word if w is a category"
where:
 substitute-word("Thousands") is "Thousands"
 substitute-word("Plural-Noun") is-not "Plural-Noun"
L.member(
  plural-nouns,
  substitute-word("Plural-Noun"))
  is true
end
```

#### Getting closer... but we want some randomness!

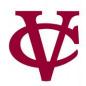

```
plural-nouns = [list: "gazebos", "avocados", "pandas"]
fun substitute-word(w :: String) -> String:
 doc: "Substitute a random word if w is a category"
 if w == "Plural-Noun":
 else:
  W
 end
where:
end
```

# Ripped from the documentation

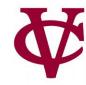

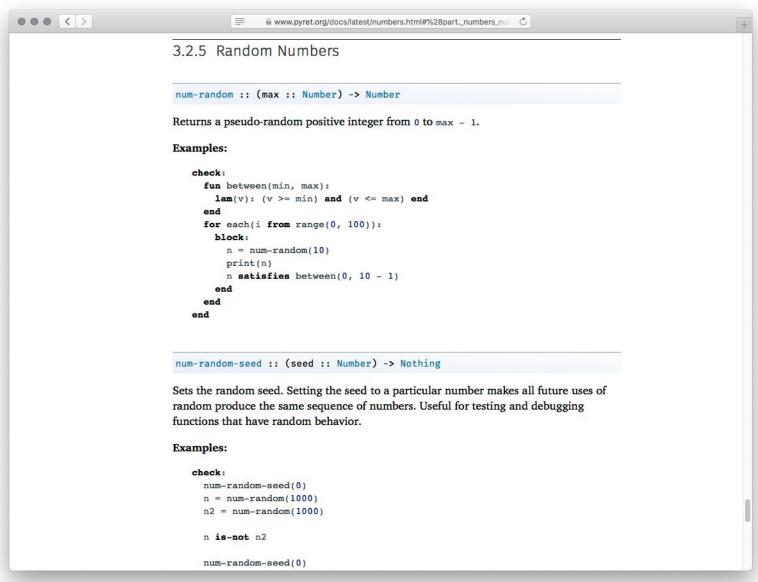

# Ok... how do we get from random number to...

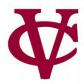

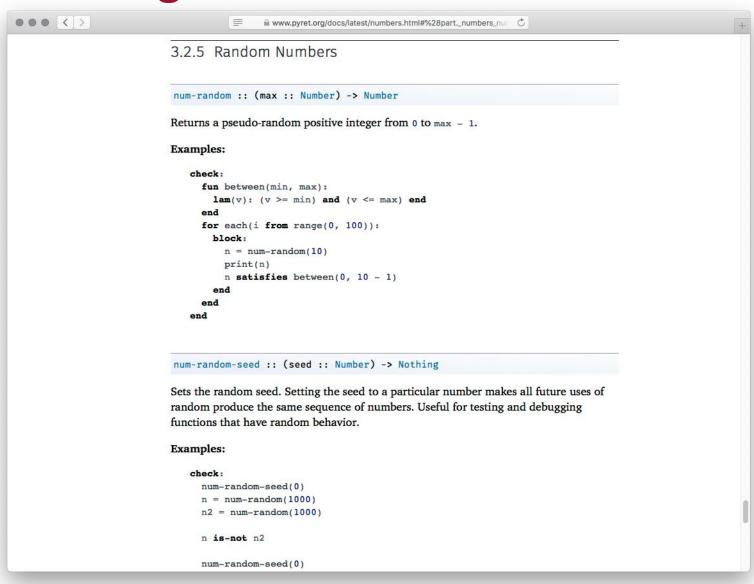

#### ...a random list item?

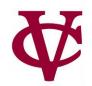

• With a table, we use .row-n to get a specific row by its index number.

With a list, we can use L.get to get an item.

#### ...a random list item?

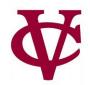

- With a table, we use .row-n to get a specific row by its index number.
- With a list, we can use L.get to get an item.
- So...
  - Get a random number. Then,
  - Get list element(item) positioned at that number

# Adding randomness to our code

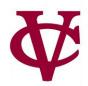

```
plural-nouns = [list: "gazebos", "avocados", "pandas"]
fun substitute-word(w :: String) -> String:
 doc: "Substitute a random word if w is a category"
 if w == "Plural-Noun": #we want a Plural Noun!
 else:
  W
 end
where:
end
```

### Adding randomness to our code

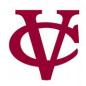

```
plural-nouns = [list: "gazebos", "avocados", "pandas"]
fun substitute-word(w :: String) -> String:
 doc: "Substitute a random word if w is a category"
 if w == "Plural-Noun":
  rand = num-random(3) #we have 3 items in our plural-nouns list
  L.get(plural-nouns, rand)
 else:
  W
 end
where:
 else:
  W
 end
where:
 • • •
end
```

#### Q:Do we have to know how many plural-nouns we have?

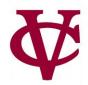

```
plural-nouns = [list: "gazebos", "avocados", "umiaks", "pandas"]
fun substitute-word(w :: String) -> String:
 doc: "Substitute a random word if w is a category"
 if w == "Plural-Noun":
  rand = num-random(3) #we have 3 items in our plural-nouns list... oops, no we don't
  L.get(plural-nouns, rand)
 else:
  W
 end
where:
 else:
  W
 end
where:
 • • •
end
```

# A: No, we don't!

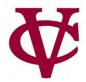

```
plural-nouns = [list: "gazebos", "avocados", "umiaks", "pandas"]
fun substitute-word(w :: String) -> String:
 doc: "Substitute a random word if w is a category"
if w == "Plural-Noun":
 rand = num-random(L.length(plural-nouns))
  L.get(plural-nouns, rand)
 else:
  W
 end
where:
 else:
  W
 end
where:
 • • •
end
```

#### The other parts of speech (data) for our madlib

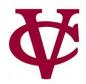

```
plural-nouns =
 [list: "gazebos", "avocados", "umiaks", "pandas"]
numbers =
[list: "-1", "42", "a billion"]
nouns =
 [list: "apple", "computer", "borscht"]
body-parts =
 [list: "elbow", "head", "spleen"]
alphabet-letters =
 [list: "A", "C", "Z"]
adjectives =
[list: "funky", "boring"]
```

# Getting the rest of the random words

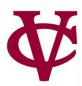

```
plural-nouns = [list: "gazebos", "avocados", "umiaks", "pandas"]
fun substitute-word(w :: String) -> String:
 doc: "Substitute a random word if w is a category"
if w == "Plural-Noun":
  rand = num-random(L.length(plural-nouns))
  L.get(plural-nouns, rand)
 else if w == "Numbers":
  rand = etc. etc. etc.
else if w == "Nouns":
  rand = etc. etc. etc.
 end
where:
 else:
  W
 end
where:
end
```

# Getting the rest of the random words

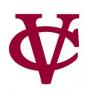

```
plural-nouns = [list: "gazebos", "avocados", "umiaks", "pandas"]
fun substitute-word(w :: String) -> String:
 doc: "Substitute a random word if w is a category"
if w == "Plural-Noun":
 rand = num-random(L.length(plural-nouns))
 L.get(plural-nouns, rand)
       Can we generalize this code even further? Speficially those calls to num-random?
Yes we can!
 else if w == "numbers":
 rand = etc. etc. etc.
else if w == "nouns":
  rand = etc. etc. etc.
 end
where:
 else:
 W
 end
where:
end
```

### Generalizing the call to num-random

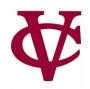

```
#address need for general utility that gives us a random word.
fun rand-word(I :: List<String>) -> String:
 doc: "Return a random word in the given list"
 rand = num-random(L.length(I))
 L.get(l, rand)
where:
 L.member(plural-nouns, rand-word(plural-nouns))
  is true
end
```

#### Completing the helper function...

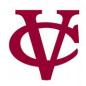

```
fun substitute-word(w :: String) -> String:
 doc: "Substitute a random word if w is a category"
if w == "Plural-Noun":
  rand-word(plural-nouns)
 else if w == "Number":
  rand-word(numbers)
 else if w == "Noun":
  rand-word(nouns)
 else if w == "Body-Part":
  rand-word(body-parts)
 else if w == "Alphabet-Letter":
  rand-word(alphabet-letters)
 else if w == "Adjective":
  rand-word(adjectives)
 else:
  W
 end
end
```

### Back to our task plan

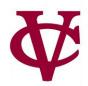

- We've completed our helper,
- Now we need to run it on every word in the list, the same way
- transform-column
- runs a function on every row of a table.

### Back to our task plan

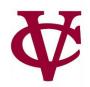

- We've completed our helper, substitute-word!
- Now we need to run it on every word in the list, the same way
- transform-column
- runs a function on every row of a table.

This is the way: L.map

#### Mad-libs so far...

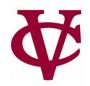

fun mad-libs(t :: List<String>) -> String:

doc: "Randomly fill in the blanks in the mad libs template"

L.map(substitute-word, t) #like transform-column end

# Mad-libs so far... actually...

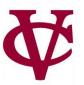

fun mad-libs(t :: List<String>) -> String:

doc: "Actually... This only returns a list of strings"

L.map(substitute-word, t) #like transform-column and

# ... to the string documentation!

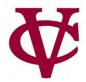

```
000 ()
                                             www.pyret.org/docs/latest/lists.html#%28part._lists_join-str%29
                       join-str :: (lst :: List<A>, sep :: String) -> String
                           Examples:
                               check:
                                 [list: 1, 2, 3].join-str("; ") is "1; 2; 3"
                                 [list: "a", true, ~5.3].join-str(": ") is "a: true: ~5.3"
                                 empty.join-str("nothing at all") is ""
                               end
                            range :: (start :: Number, stop :: Number) -> List<Number>
                           Creates a list of numbers, starting with start, ending with stop-1
                           Examples:
                               check:
                                 range(0, 0) is [list: ]
                                 range(0, 1) is [list: 0]
                                 range(-5, 5) is [list: -5, -4, -3, -2, -1, 0, 1, 2, 3, 4]
                               end
                            range-by :: (
                               start :: Number,
                               stop :: Number,
                               delta :: Number
                            -> List<Number>
                           Creates a list of numbers, starting with start, in intervals of delta, until reaching (but not
                           including) stop
                           Examples:
                               import lists as L
```

#### Mad-libs: final version

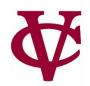

```
fun mad-libs(t :: List<String>) -> String:
  doc: "Randomly fill in the blanks in the mad libs template"
  # L.map(substitute-word, t) used on next line.
  with-subs = L.map(substitute-word, t)
  L.join-str(with-subs, " ")
end
```

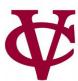

### Acknowledgements

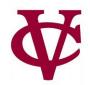

- This lecture incorporates material from:
- Kathi Fisler, Brown University,
- Jason Waterman, Vassar College
- And, Jonathan Gordon, Vassar College